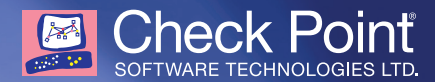

# Check Point Threat Prevention

# **Learn how to stop targeted attacks and zero-day threats**

2-day hands-on course teaches how Check Point's Threat Prevention enables companies to control access to millions of websites while applying real-time protections that block attacks, botnets, Advanced Persistent Threats (APTs) and zero-day threats.

### WHO SHOULD ATTEND?

This course is designed for customers and partners who want to add a secure web gateway solution to their security strategy. This could include the following:

- System Administrators
- Support Analysts
- Network Engineers

#### **PREREQUISITES**

Successful completion of this course depends on knowledge of network-security activities including UNIX and Windows operating systems, Certificate management and networking (TCP/IP) and CCSA.

#### COURSE TOPICS

- Check Point Threat Prevention Overview
- ThreatCloud Intelligence
- Anti-bot technology
- Intrusion Prevention
- URL Filtering
- Identity Awareness
- Logging and Status
- Integrated Security Management

#### COURSE OBJECTIVES INCLUDE

- Describe how ThreatCloud gathers real-time security intelligence
- Understand how Antivirus identifies and blocks malware
- Describe how Anti-bot detects and prevents bot damage
- Discuss how IPS proactively prevents intrusions
- Define URL Filtering to prevent access to websites spreading malware
- Define granular policies for user and groups with Identity Awareness
- Create a Unified Security Policy to cover all web, applications, users and machines
- Proactively analyze data
- Detect infected hosts, identify bot outbreaks and block bot communication
- Configure the IPS demonstration tool
- Know how to disable anit-spoofing on your security gateway
- Describe what happens when a bot takes over a computer
- How to update your malware database
- Filter the Anti-Bot and Antivirus information for fast monitoring
- Customize settings to meet the needs of your company
- Configure Threat Emulation to inspect incoming traffic
- Build custom queries and views

## LAB EXERCISES INCLUDE

- Configure SmartDashboard to Interface with Active Directory
- Investigate Suspected Threats in Threat Wiki
- Apply, configure and troubleshoot IPS protections
- Troubleshoot IPS settings
- Deploy Geo IPS protection
- Review Threat Prevention settings
- Install Anti-Bot and Antivirus protections
- Deploy Threat Emulation
- Use SmartLog to research vulnerabilities

#### CERTIFICATION INFORMATION

This course helps prepare for the Threat Prevention exam # 156-727.77 available at VUE test centers.

**U.S. Headquarters** 959 Skyway Road, Suite 300, San Carlos, CA 94070 | Tel: 800-429-4391; 650-628-2000 | Fax: 650-654-4233